# The Translation of Logic Languages

# **26 The Language Proll**

Here, we just consider the core language Proll ("Prolog-light" :-). In particular, we omit:

- arithmetic;
- the cut operator;
- self-modification of programs through assert and retract.

#### Example:

 $\text{bigger}(X, Y) \leftarrow X = \text{elephant}, Y = \text{horse}$  $\mathsf{bigger}(X, Y) \leftarrow X = \mathsf{horse}, Y = \mathsf{donkey}$  $\mathsf{bigger}(X, Y) \leftarrow X = \mathsf{donkey}, Y = \mathsf{dog}$  $\bigcup_{i=1}^{\infty}$  *N* = *donkey*, *Y* = *monkey*  $\mathsf{is\_bigger}(X, Y) \leftarrow \mathsf{bigger}(X, Y)$  $\mathsf{is\_bigger}(X, Y) \leftarrow \mathsf{bigger}(X, Z)$ ,  $\mathsf{is\_bigger}(Z, Y)$ ? is\_bigger(*elephant*, *dog*)

A More Realistic Example:

$$
app(X, Y, Z) \leftarrow X = [\ ] , Y = Z
$$
  
\n
$$
app(X, Y, Z) \leftarrow X = [H|X'], Z = [H|Z'], app(X', Y, Z')
$$
  
\n? 
$$
app(X, [Y, c], [a, b, Z])
$$

A More Realistic Example:

$$
app(X, Y, Z) \leftarrow X = [ ], Y = Z
$$
  
\n
$$
app(X, Y, Z) \leftarrow X = [H|X'], Z = [H|Z'], app(X', Y, Z')
$$
  
\n? 
$$
app(X, [Y, c], [a, b, Z])
$$

Remark:

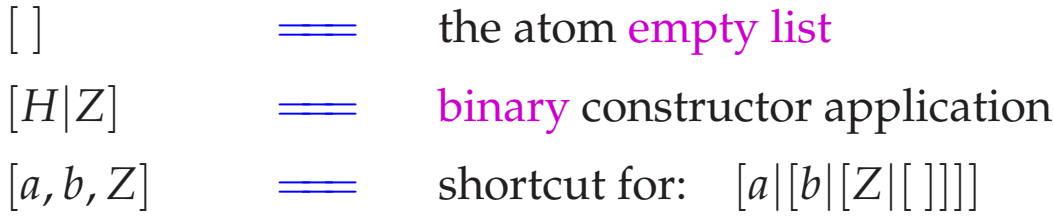

A program *p* is constructed as follows:

$$
t ::= a | X | | f(t_1, \ldots, t_n)
$$
  
\n
$$
g ::= p(t_1, \ldots, t_k) | X = t
$$
  
\n
$$
c ::= p(X_1, \ldots, X_k) \leftarrow g_1, \ldots, g_r
$$
  
\n
$$
p ::= c_1, \ldots, c_m?g
$$

- A term *t* either is an atom, a variable, an anonymous variable or a constructor application.
- A goal *g* either is a literal, i.e., a predicate call, or a unification.
- A clause *c* consists of a head  $p(X_1, \ldots, X_k)$  with predicate name and list of formal parameters together with a body, i.e., a sequence of goals.
- A program consists of a sequence of clauses together with a single goal as query.

## Procedural View of Proll programs:

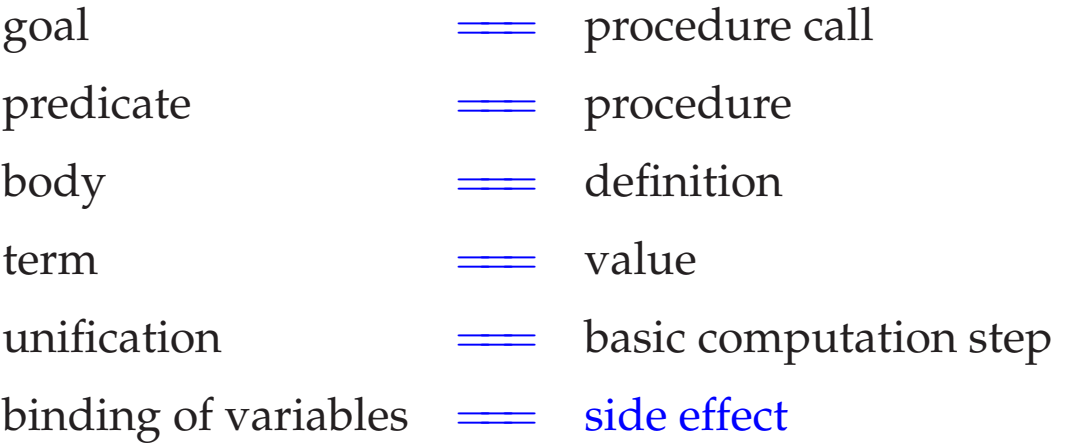

Note: Predicate calls ...

- ... do not have a return value.
- ... affect the caller through side effects only :-)
- ... may fail. Then the next definition is tried :-))

backtracking

# **27 Architecture of the WiM:**

# The Code Store:

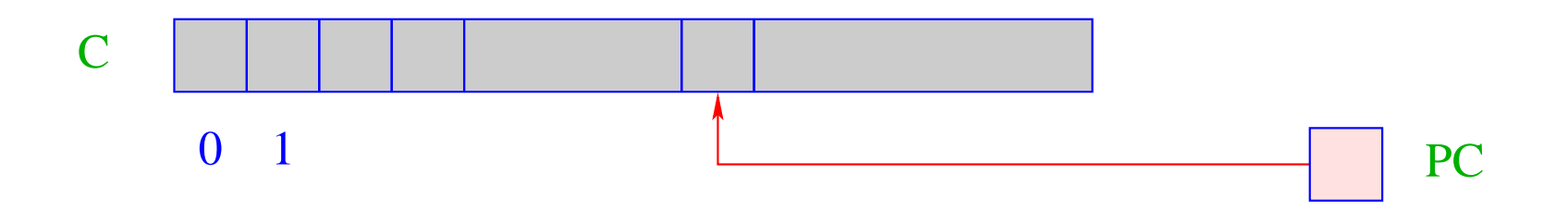

C = Code store – contains WiM program; every cell contains one instruction;

PC = Program Counter – points to the next instruction to executed;

## The Runtime Stack:

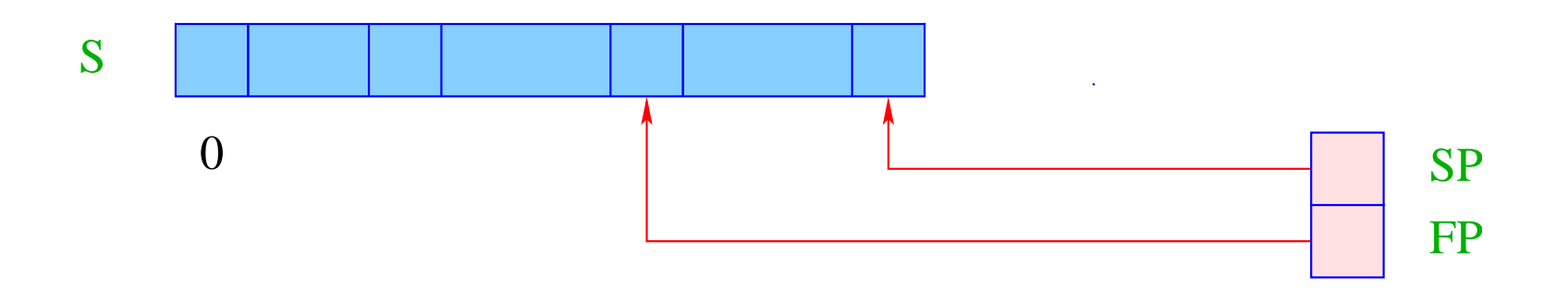

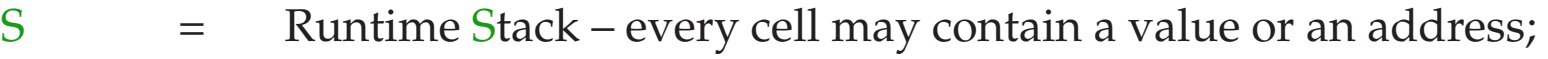

- SP = Stack Pointer points to the topmost occupied cell;
- FP = Frame Pointer points to the current stack frame. Frames are created for predicate calls, contain cells for each variable of the current clause

![](_page_9_Figure_0.jpeg)

- HP = Heap-Pointer points to the first free cell;
- The heap is maintained like a stack as well :-)
- A new-instruction allocates an object in H.
- Objects are tagged with their types (as in the MaMa) ...

![](_page_10_Figure_0.jpeg)

# **28 Construction of Terms in the Heap**

Parameter terms of goals (calls) are constructed in the heap before passing.

Assume that the address environment <sup>ρ</sup> returns, for each clause variable *X* its address (relative to FP) on the stack. Then code<sub>A</sub>  $t \rho$  should ...

- construct (a presentation of) *t* in the heap; and
- return a reference to it on top of the stack.

## Idea:

- Construct the tree during a post-order traversal of *t*
- with one instruction for each new node!

Example:  $t \equiv f(g(X, Y), a, Z)$ .

Assume that *X* is initialized, i.e.,  $S[FP + \rho X]$  contains already a reference, *Y* and *Z* are not yet initialized.

![](_page_12_Figure_0.jpeg)

For a distinction, we mark occurrences of already initialized variables through over-lining (e.g.  $\bar{X}$ ).

Note: Arguments are always initialized!

Then we define:

![](_page_13_Picture_125.jpeg)

For a distinction, we mark occurrences of already initialized variables through over-lining (e.g.  $\bar{X}$ ).

Note: Arguments are always initialized!

Then we define:

code<sub>A</sub>  $a \rho$  = putatom a code<sub>A</sub>  $f(t_1, ..., t_n) \rho$  = code<sub>A</sub>  $t_1 \rho$  $\operatorname{code}_A X \rho = \operatorname{putvar}(\rho X)$  ...  $\operatorname{code}_A \bar{X} \rho = \operatorname{putref}(\rho X)$  code<sub>*A*</sub>  $t_n \rho$  $code_A \_\rho =$  putanon putstruct f/n

For  $f(g(X, Y), a, Z)$  and  $\rho = \{X \mapsto 1, Y \mapsto 2, Z \mapsto 3\}$  this results in the sequence:

![](_page_14_Picture_204.jpeg)

The instruction putatom a constructs an atom in the heap:

![](_page_15_Figure_1.jpeg)

 $SP++; S[SP] = new (A,a);$ 

The instruction putvar i introduces a new unbound variable and additionally initializes the corresponding cell in the stack frame:

![](_page_16_Figure_1.jpeg)

 $SP = SP + 1;$  $S[SP] = new (R, HP);$  $S[FP + i] = S[SP];$ 

The instruction putanon introduces a new unbound variable but does not store a reference to it in the stack frame:

![](_page_17_Figure_1.jpeg)

 $SP = SP + 1;$  $S[SP] = new (R, HP);$  The instruction putref i pushes the value of the variable onto the stack:

![](_page_18_Figure_1.jpeg)

 $SP = SP + 1;$  $S[SP] = \text{derf } S[FP + i];$  The instruction putref i pushes the value of the variable onto the stack:

![](_page_19_Figure_1.jpeg)

 $SP = SP + 1;$  $S[SP] = \text{derf } S[FP + i];$ 

The auxiliary function deref contracts chains of references:

```
ref deref (ref v) {
      if (H[v] == (R,w) & v != w) return deref (w);
      else return v;
}
```
The instruction putstruct i builds a constructor application in the heap:

![](_page_20_Figure_1.jpeg)

$$
v = new (S, f, n);
$$
  
SP = SP - n + 1;  
for (i=1; i<=n; i++)  
H[v + i] = S[SP + i -1];  
S[SP] = v;

#### Remarks:

- The instruction putref i does not just push the reference from  $S[FP + i]$  onto the stack, but also dereferences it as much as possible
	- maximal contraction of reference chains.
- In constructed terms, references always point to smaller heap addresses. Also otherwise, this will be often the case. Sadly enough, it cannot be guaranteed in general :- (

# **29 The Translation of Literals (Goals)**

## Idea:

- Literals are treated as procedure calls.
- We first allocate a stack frame.
- Then we construct the actual parameters (in the heap)
- ... and store references to these into the stack frame.
- Finally, we jump to the code for the procedure/predicate.

$$
\begin{array}{rcl}\n\text{code}_{G} \ p(t_1, \ldots, t_k) \ \rho & = & \text{mark } \mathbf{B} \\
& \text{code}_{A} \ t_1 \ \rho \\
& \ldots \\
& \text{code}_{A} \ t_k \ \rho \\
& \text{call } p/\mathbf{k} \\
& \qquad \qquad \text{f} \ \text{exists the procedure } p/\mathbf{k} \\
& \qquad \text{B}: \ \ldots\n\end{array}
$$

$$
\begin{array}{rcl}\n\text{code}_{G} \ p(t_1, \ldots, t_k) \ \rho & = & \text{mark } \mathbf{B} \\
& \text{code}_{A} \ t_1 \ \rho \\
& \ldots \\
\text{code}_{A} \ t_k \ \rho \\
& \text{call } p/\mathbf{k} \\
& \qquad \qquad \text{if } \mathbf{B} \ \text{if } \mathbf{B} \ \text
$$

Example:  $p(a, X, g(\bar{X}, Y))$  with  $\rho = \{X \mapsto 1, Y \mapsto 2\}$ We obtain: mark B putref 1 call  $p/3$ putatom a butvar 2 B: ...

putvar 1 putstruct g/2

Stack Frame of the WiM:

![](_page_25_Figure_1.jpeg)

## Remarks:

- The positive continuation address records where to continue after successful treatment of the goal.
- Additional organizational cells are needed for the implementation of backtracking

==⇒ will be discussed at the translation of predicates.

The instruction mark B allocates a new stack frame:

![](_page_27_Figure_1.jpeg)

 $S[SP] = B; S[SP-1] = FP;$  $SP = SP + 6;$ 

The instruction call  $p/n$  calls the n-ary predicate  $p$ :

![](_page_28_Figure_2.jpeg)

 $PC = p/n;$ 

## **30 Unification**

## Convention:

- By  $\tilde{X}$ , we denote an occurrence of  $X$ ; it will be translated differently depending on whether the variable is initialized or not.
- We introduce the macro put  $\tilde{X} \rho$  :

put 
$$
X \rho
$$
 = putvar  $(\rho X)$   
put  $\rho$  = putanon  
put  $\bar{X} \rho$  = putref  $(\rho X)$ 

Let us translate the unification  $\tilde{X} = t$ .

## Idea 1:

- Push a reference to (the binding of) *X* onto the stack;
- Construct the term *t* in the heap;
- Invent a new instruction implementing the unification :-)

Let us translate the unification  $\tilde{X} = t$ .

## Idea 1:

- Push a reference to (the binding of) *X* onto the stack;
- Construct the term *t* in the heap;
- Invent a new instruction implementing the unification :-)

$$
\c{code}_{G} (\tilde{X} = t) \rho = \text{put } \tilde{X} \rho
$$
  

$$
\c{code}_{A} t \rho
$$
  

$$
\text{unify}
$$

## Example:

Consider the equation:

$$
\bar{U} = f(g(\bar{X}, Y), a, Z)
$$

Then we obtain for an address environment

$$
\rho = \{X \mapsto 1, Y \mapsto 2, Z \mapsto 3, U \mapsto 4\}
$$

putref 4 putref 1 putatom a unify putvar 2 putvar 3 putstruct g/2 putstruct f/3

The instruction unify calls the run-time function unify() for the topmost two references:

![](_page_33_Figure_1.jpeg)

 $SP = SP-2;$ unify (S[SP-1], S[SP]);

#### The Function unify()

• ... takes two heap addresses.

For each call, we guarantee that these are maximally de-referenced.

- ... checks whether the two addresses are already identical. If so, does nothing :-)
- ... binds younger variables (larger addresses) to older variables (smaller addresses);
- ... when binding a variable to a term, checks whether the variable occurs inside the term  $\implies$  occur-check;
- ... records newly created bindings;
- ... may fail. Then backtracking is initiated.

```
bool unify (ref u, ref v) {
   if (u == v) return true;
   if (H[u] == (R, ...) ) {
      if (H[v] == (R, ...) ) {
         if (u>v) {
            H[u] = (R,v); trail (u); return true;
         } else {
            H[v] = (R,u); trail (v); return true;
         }
      \} elseif (check (u,v)) {
         H[u] = (R,v); trail (u); return true;
      } else {
         backtrack(); return false;
      }
   }
   ...
```

```
...
if ((H[v] == (R, )) {
     if (check (v,u)) {
        H[v] = (R,u); trail (v); return true;
     } else {
         backtrack(); return false;
      }
   }
  if (H[u] == (A, a) \& K \cup H[v] == (A, a)return true;
  if (H[u] == (S, f/n) \&& H[v] == (S, f/n))for (int i=1; i<=n; i++)if(!unify (deref (H[u+i]), deref (H[v+i])) return false;
     return true;
   }
  backtrack(); return false;
```
}

![](_page_37_Figure_0.jpeg)

![](_page_38_Figure_0.jpeg)

![](_page_39_Figure_0.jpeg)

![](_page_40_Figure_0.jpeg)

![](_page_41_Figure_0.jpeg)

- The run-time function trail() records the a potential new binding.
- The run-time function backtrack() initiates backtracking.
- The auxiliary function check() performs the occur-check: it tests whether a variable (the first argument) occurs inside a term (the second argument).
- Often, this check is skipped, i.e.,

```
bool check (ref u, ref v) { return true;}
```
Otherwise, we could implement the run-time function check() as follows:

```
bool check (ref u, ref v) {
   if (u == v) return false;
   if (H[v] == (S, f/n)) {
      for (int i=1; i<=n; i++)if (!check(u, deref (H[v+i])))
            return false;
   return true;
}
```